## **Повідомлення про об'єкти оподаткування (форма 20-ОПП) заповнюємо у М.Е.Dос**

Платники податків зобов'язані стати на облік у відповідних контролюючих органах за основним та неосновним місцями обліку, а також повідомляти про всі об'єкти оподаткування і об'єкти, пов'язані з оподаткуванням, контролюючі органи за основним місцем обліку. Такі вимоги визначені наказом [Мінфіну «Про затвердження Порядку обліку платників податків і](https://zakon.rada.gov.ua/laws/show/z1562-11)  [зборів»в](https://zakon.rada.gov.ua/laws/show/z1562-11)ід 09.12.2011 р. № 1588 (далі - Порядок № 1588).

Для того, щоб повідомити контролюючий орган про об'єкти оподаткування або об'єкти, пов'язані з оподаткуванням або через які провадиться діяльність слід подати Повідомлення про об'єкти оподаткування форма 20-ОПП (ідентифікатор форми **J/F1312005**).

Повідомлення про об'єкти оподаткування з[аформою № 20](https://zakon.rada.gov.ua/laws/show/z1562-11#n575)-ОПП(далі – Повідомлення ф. 20- ОПП) подається до контролюючого органу протягом 10 робочих днів після їх реєстрації, створення чи відкриття [\(п. 8.4 Порядку № 1588](https://zakon.rada.gov.ua/laws/show/z1562-11#n250)).

Нагадаємо, що Повідомлення ф. 20-ОПП реалізовано в [програмі M.E.Doc](https://medoc.ua/uk/) для зручного заповнення і подання до контролюючих органів.

*Як заповнити Повідомлення ф. 20-ОПП?*

Рис. 1).

Отже для початку створюємо новий звіт у розділі Звітність – Реєстр звітів, натиснувши (див.

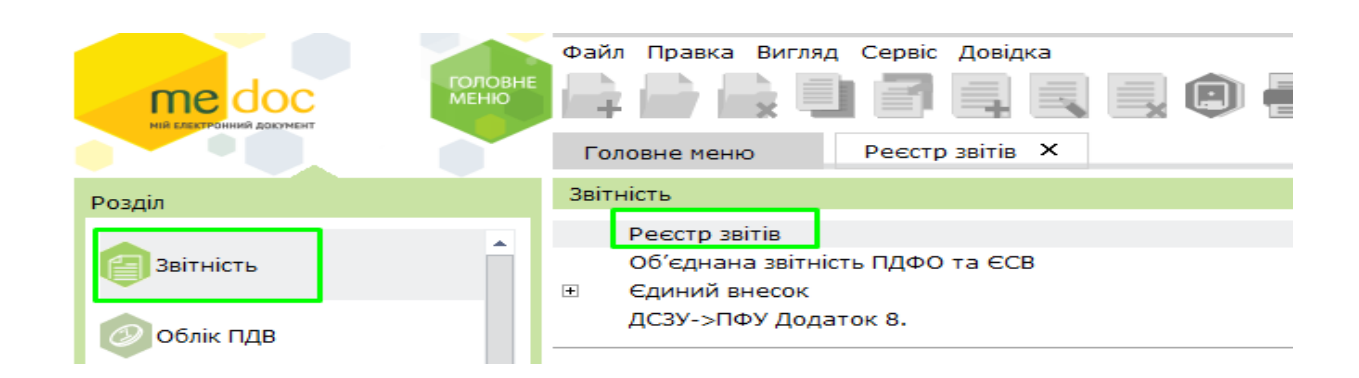

У налаштованому комплекті Бланків слід обрати розділ Державна фіскальна служба і серед визначених форм знайти потрібний звіт (див. Рис. 2).

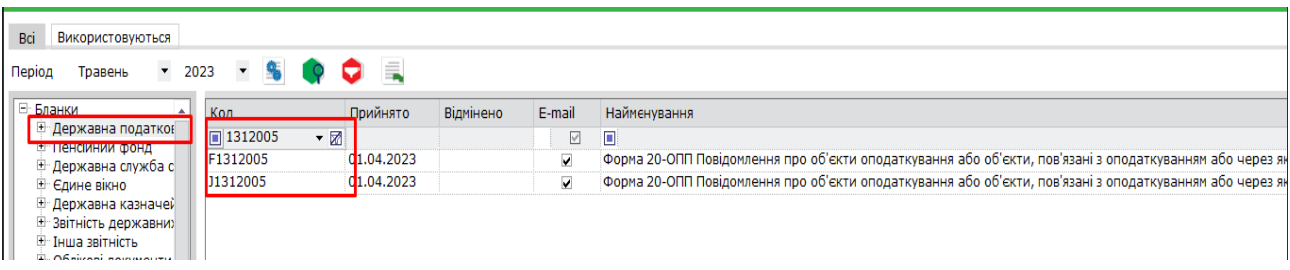

Для полегшення пошуку необхідної форми радимо скористатися кнопками пошуку

та фільтру

Обравши форму Повідомлення ф. 20-ОПП, переходимо до її заповнення.

Звертаємо увагу, що у Повідомленні ф. 20-ОПП розділи 1 та 2 заповнюються автоматично із картки платника (Рис. 3).

## ПОВІДОМЛЕННЯ<sup>1</sup> про об'єкти оподаткування або об'єкти, пов'язані з оподаткуванням або

через які провадиться діяльність

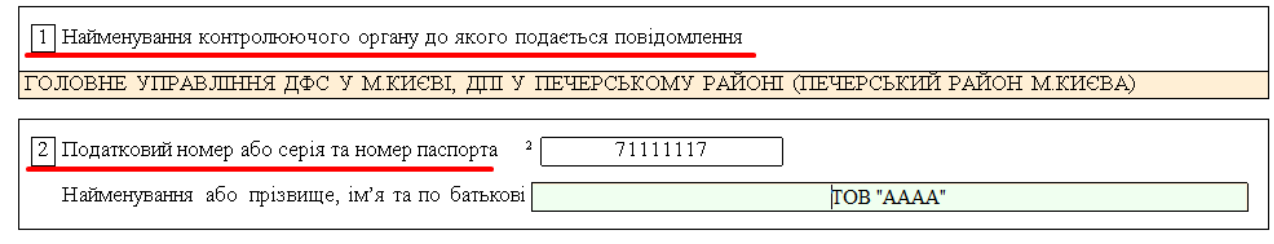

У розділі 3 «Відомості про об'єкти оподаткування платника податків» Повідомлення ф. № 20- ОПП **при першому поданні** зазначаються **всі об'єкти оподаткування**, а **при наступному**  поданні зазначається **новий об'єкт оподаткування** або об'єкт оподаткування, щодо якого відбулися зміни.

**Графа 2** «Код ознаки надання інформації» заповнюється наступним чином (Рис. 4):

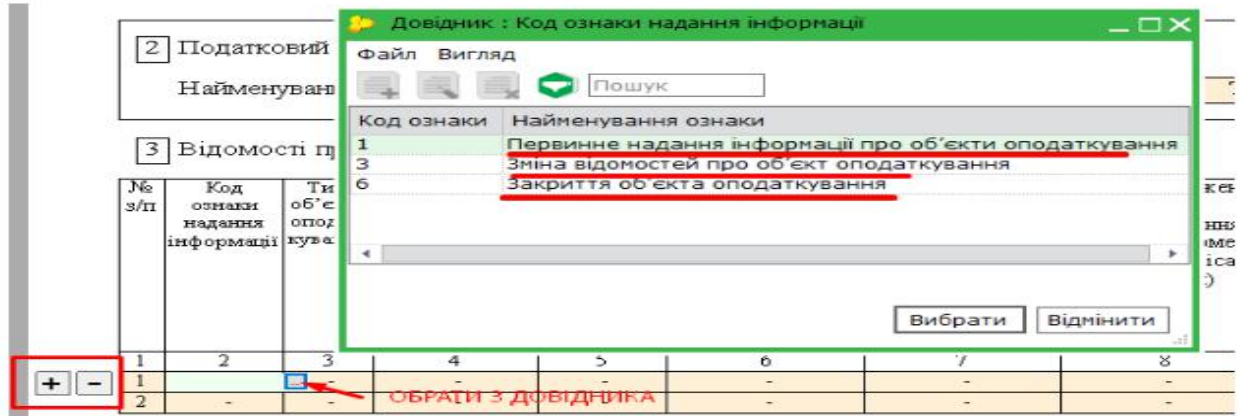

**Рис. 4** 

У довіднику необхідно обрати код ознаки:

- 1 первинне надання інформації про об'єкти оподаткування. Зазначається у разі подання інформації про новий об'єкт оподаткування;
- 3 зміна відомостей про об'єкт оподаткування. Зазначається у разі зміни відомостей про об'єкт оподаткування (зміна типу, найменування, місцезнаходження, тощо);
- у разі зміни призначення об'єкта оподаткування інформація щодо такого об'єкта надається двома рядками. В першому зазначається інформація про закриття об'єкта оподаткування, вноситься значення «6 закриття об'єкта оподаткування»), а у другому оновлена інформація про об'єкт оподаткування, вноситься значення «1 - первинне надання інформації про об'єкти оподаткування»), при цьому ідентифікатор об'єкта оподаткування змінюється.

**Графа 3** «Тип об'єкта оподаткування» заповнюється відповідно до рекомендованого довідника типів об'єктів оподаткування, що оприлюднений на офіційному вебсайті ДФС та розміщений на інформаційних стендах контролюючих органів.

Нагадаємо, що у програмі M.E.Doc вибір із довідника можна зробити за допомогою

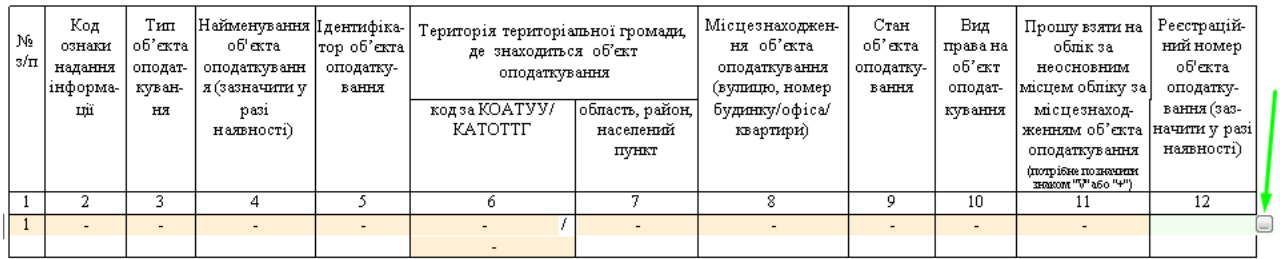

Для зручності користувачів, у програмі M.E.Doc підключено довідники з можливістю редагування записів. Використання Довідників значно полегшить процес заповнення Повідомлення ф. 20-ОПП.

**Графа 4** «Найменування об'єкта оподаткування» (зазначити у разі наявності) заповнюється якщо об'єкт обліковується з найменуванням.

Підключено довідник «Господарські одиниці». Крім того, в гр. 4, 5, 12 встановлено одночасне заповнення.

**Графа 5** «Ідентифікатор об'єкта оподаткування» - це числове значення, яке складається з коду типу об'єкта оподаткування та внутрішнього ідентифікатора, прийнятого самою особою, що складається з 5-ти знаків.

У M.E.Doc реалізовано довідник «Коди території (КОАТУУ).

**Графи 6 – 7** Відтепер замість коду за КОАТУУ (класифікатор об'єктів адміністративнотериторіального устрою України) необхідно зазначати код КАТОТТГ (кодифікатор адміністративно-територіальних одиниць та територій територіальних громад).

**Графа 8** При внесенні інформації про місцезнаходження об'єкта оподаткування можна використовувати:

Аналогічні символи, що використовуються для відображення місцезнаходження об'єкта оподаткування, а крім того – літери латинського алфавіту – як прописні, так і рядкові, слід

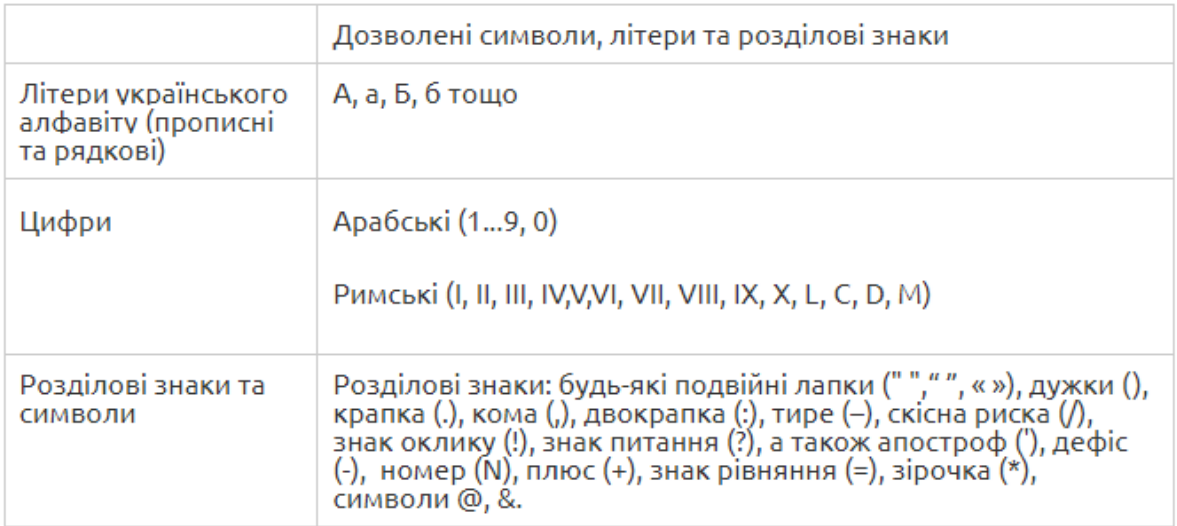

використовувати при внесенні інформації про найменування об'єкта оподаткування.

**Зверніть увагу!** Інші розділові знаки та символи використовувати неможна.

**У Графі 9** «Стан об'єкта оподаткування» зазначається: 1 - будується/готується до введення в експлуатацію; 2 - експлуатується; 3 - тимчасово не експлуатується; 5 - непридатний до експлуатації; 6 – об'єкт відчужений / повернутий власнику; 7 - зміна призначення/перепрофілювання; 8 - орендується; 9 - здається в оренду.

Діє довідник «Вид права на об'єкт».

**У графі 10** «Вид права на об'єкт» зазначається: 1 - право власності; 2 - право володіння; 3 право користування (сервітут, емфітевзис, суперфіцій); 4 - право господарського відання; 5 право оперативного управління; 6 - право постійного користування; 7 - право довгострокового користування або оренди; 8 - право короткострокового користування, оренди або найму; 9 іпотека; 10 - довірче управління майном.

На підставі проставленої відповідної позначки **в графі 11** здійснюється взяття на облік платника податків за неосновним місцем обліку в контролюючому органі за місцезнаходженням об'єкта оподаткування.

**Графа 12** «Реєстраційний номер об'єкта оподаткування (зазначити у разі наявності)» заповнюється у разі реєстрації об'єкта оподаткування у відповідному державному органі з отриманням відповідного реєстраційного номера (а саме: кадастровий номер - для земельної ділянки; реєстраційний номер об'єкта нерухомого майна - для нерухомого майна, відмінного від земельної ділянки; номер кузова транспортного засобу - для легкового автомобіля; номер шасі транспортного засобу - для вантажного автомобіля та причепа; бортовий реєстраційний номер - для суден; реєстраційний знак - для повітряних суден тощо).

Про це також [нагадали](http://zp.sfs.gov.ua/media-ark/news-ark/381777.html) податківці ГУ ДФС у Запорізькій області.

Після заповнення розділ 3 матиме такий вигляд (Рис. 5).

<sup>3</sup> Відомості про об'єкти оподаткування платника податків<sup>3</sup>

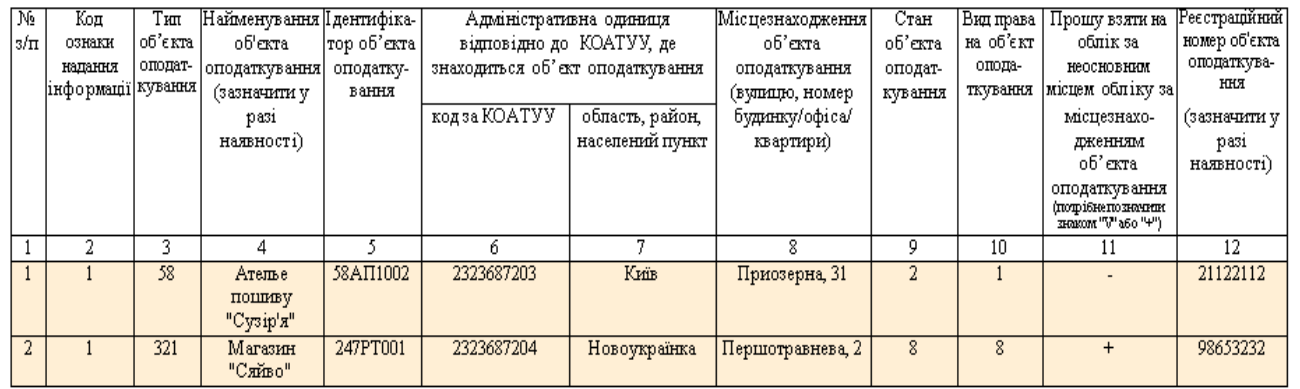

Не забудьте перевірити заповнення форми 20-ОПП, натиснувши

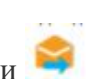

У разі відсутності помилок форму 20-ОПП можна підписувати та відправляти до контролюючого органу.